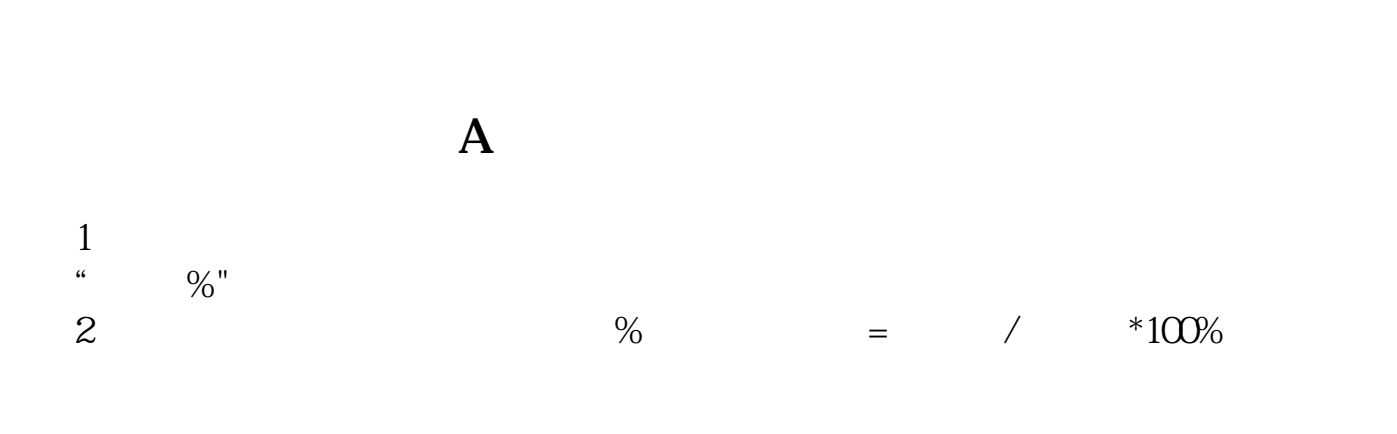

 $\alpha$  , where  $\alpha$ 

**涨停排行榜怎么查--排队买涨停,怎样看委托单排第几-**

 $L-2$ 

 $\infty$ 

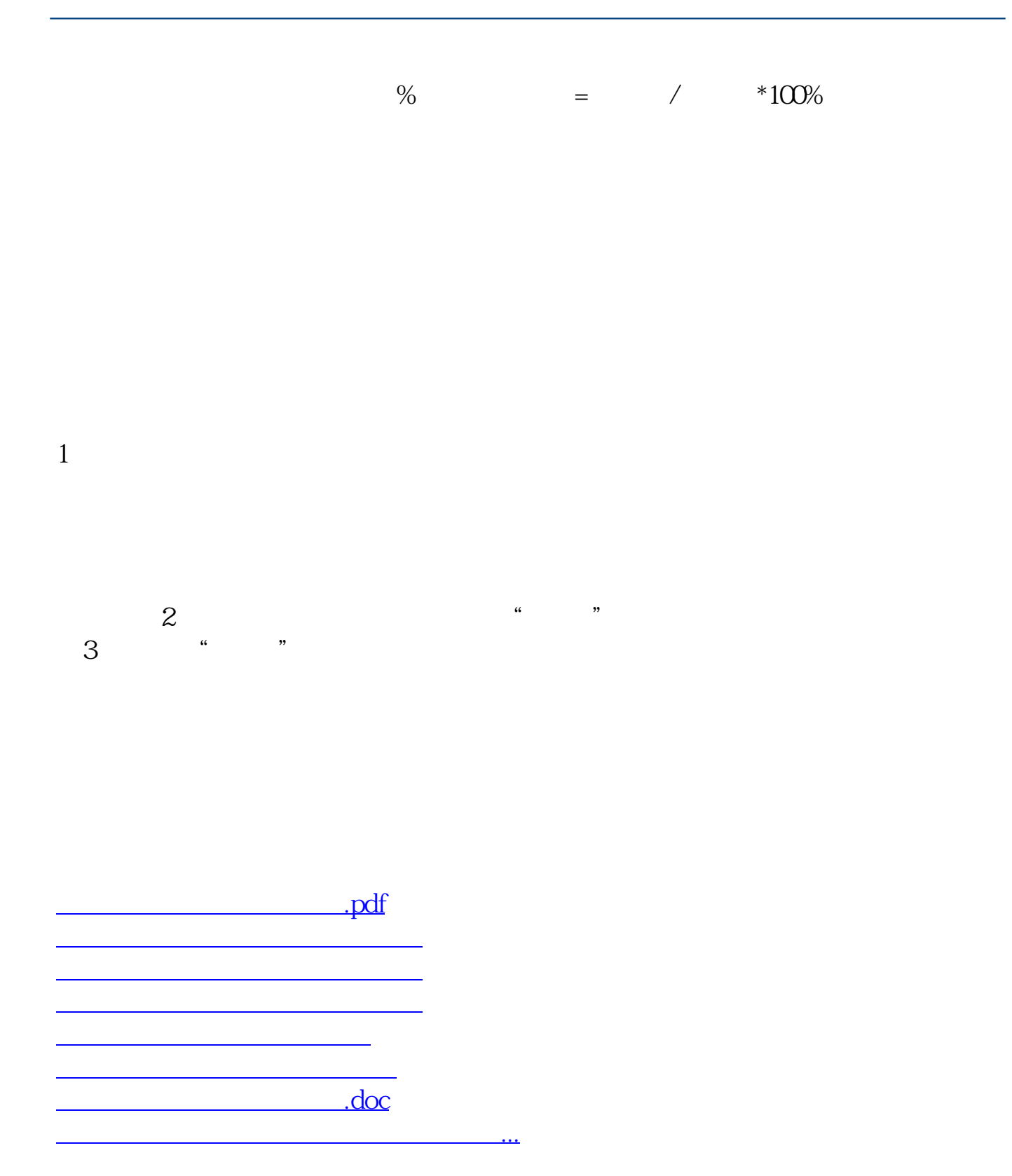

<https://www.gupiaozhishiba.com/article/24018563.html>